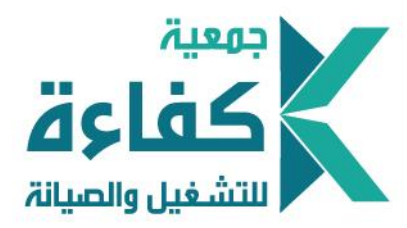

جمعية كفاءة للتشفيل والصيانة  $\mathbf{L}$ 

# الدليل الإرشادي

لبناء دليل اإلجراءات املالي

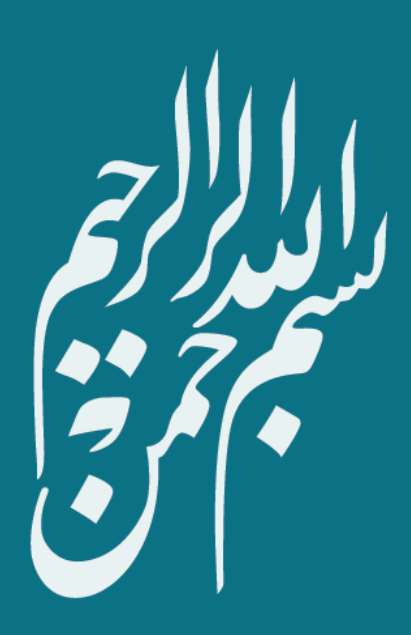

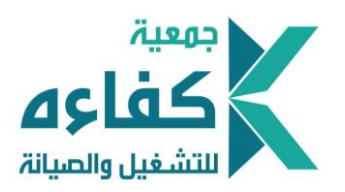

الفهرس

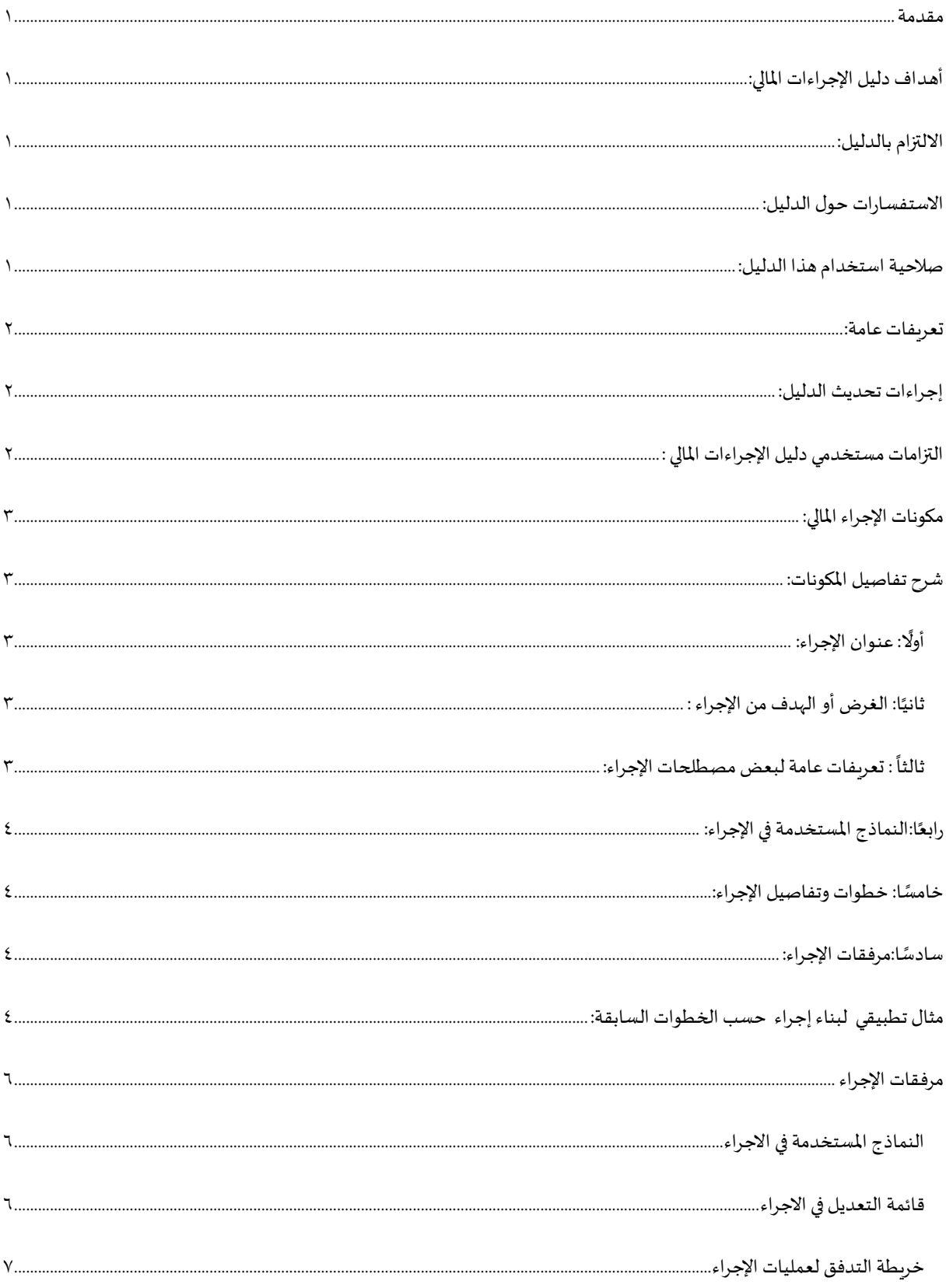

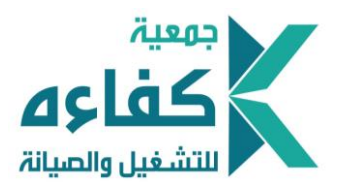

#### <span id="page-3-0"></span>مقدمة

يتم إعداد دليل الإجراءات المالي بما يتوافق مع السياسات والضوابط الرقابية المتبعة في العمل المالي والمحاسبي في الجمعيات الأهلية، ويختص دليل الإجراءات بشكل عام بتصميم وتوثيق كافة الإجراءات وخطوات العمل المتعلقة بإثبات العمليات المحاسبية، وجمع وتوفير البيانات المحاسبية واعداد التقاربر المالية وتقديمها للمستفيدين وأصحاب المصلحة.

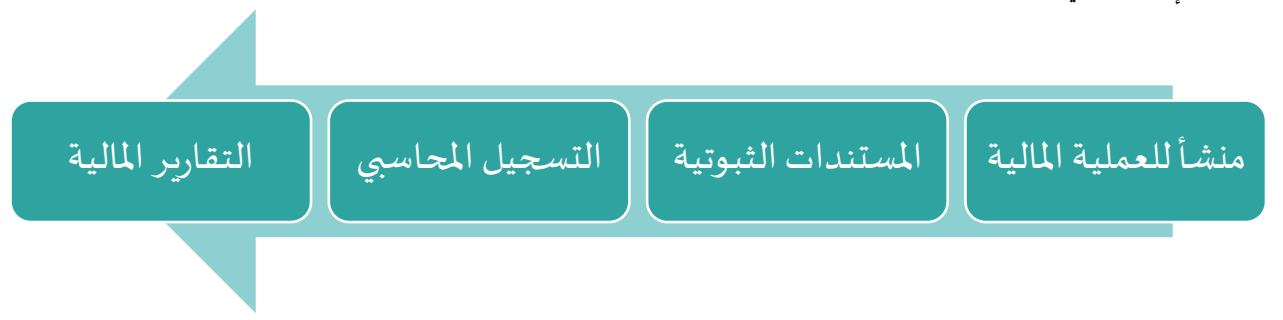

# <span id="page-3-1"></span>أهـداف دليل اإلجراءات املالي:

تتلخص أهداف تصميم دليل إجراءات مالي للجمعية في التالي:

- ١. تنظيم العلاقة بين الشؤون المالية / الحسابات وأقسام الجمعية الأخرى.
- .2 تمكين املالية من تنفيذ السياسات واإلجراءات املحاسبية بصورة منظمة.
- ٣. وصف السياسات العامة والإجراءات التي تتبعها الجمعية في إدارة وتنظيم الأنشطة المتعلقة بإدارة الشؤون المالية بكفاءة وفعالية.
	- .4 حصر وتحديد وتصميم النماذج التي ستستخدم في العمل املالي، والتي تسهل عملية تنفيذ العمليات املحاسبية.
- ٥. تزويد الجمعية بقواعد وأنظمة موحدة وموثقة لضمان تطبيق السياسات والإجراءات المحاسبية، بطريقة منتظمة ومتماثلة وبصورة مستمرة.
	- ٦. التأكد من التنفيذ الملائم للسياسات والإجراءات المرتبطة بإدارة العمل المحاسبي والمالي.
	- ٧. الموائمة بين المرونة في العمل مع المحافظة على درجة ملائمة من الرقابة على الأداء المالي.
	- ٨. يستخدم الدليل في تدريب الموظفين الجدد في الشؤون المالية / الحسابات والإدارات ذات العلاقة.

# <span id="page-3-2"></span>االلتزام بالدليل:

بعتبر كل موظف من موظفي الشؤون المالية / الحسابات مسؤولاً عن ضمان الالتزام التام بدليل الإجراءات، وأي تعديل على قواعد هذا الدليل يجب أن ا يتم اقتراحه ومراجعته من قبل املدير التنفيذي واعتماده من قبل أصحاب الصالحية.

# <span id="page-3-3"></span>االستفسارات حول الدليل:

يجب توجيه أي استفسارات تتعلق بالقواعد المشار إليها في هذا الدليل إلى الشؤون المالية / الحسابات.

# <span id="page-3-4"></span>صالحية استخدام هذا الدليل:

هذا الدليل والنصوص والقواعد التي يشملها لاستخدام الشؤون المالية/ الحسابات في الجمعية، ولا يحق لأي جهة أخرى استخدام هذا الدليل أو جزء منه بدون إذن مسبق من املدير التنفيذي.

1

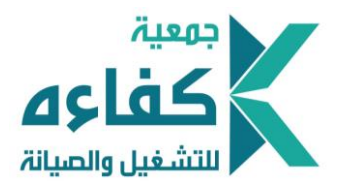

# <span id="page-4-0"></span>تعريفات عامة:

يقصد بالألفاظ الواردة في هذا الدليل المعاني الموضحة أمام كل منها :

- ١. مجلس الإدارة : يقصد به مجلس إدارة جمعية.
- ٢. رئيس مجلس الإدارة: يقصد به رئيس مجلس إدارة الجمعية.
- ٣. المدير التنفيذي : وهو المدير التنفيذي المعين من قبل مجلس الإدارة لإدارة أعمال الجمعية .
- ٤. إدارة الشؤون المالية والإدارية : الإدارة المنية بمتابعة كافة العمليات المالية في الجمعية، وتقع تحت إدارة المدير التنفيذي في الهيكل التنظيمي املعتمد.
- ه. الشؤون المالية / الحسابات : القسم المغي بمتابعة كافة العمليات المالية في الجمعية، ويقع تحت إدارة الشؤون المالية والإدارية في الهيكل التنظيمي المعتمد.
	- ٦. مديرو الإدارات: يقصد بها مديرو الإدارات الواردة في الهيكل التنظيمي المعتمد في الجمعية.
- ٧. صاحب الصلاحية : هو الجهة أو الشخص المفوض من مجلس الإدارة بصلاحية معينة حسب لائحة الصلاحيات المالية والإدارية المعتمدة في الجمعية .

## ملحوظة "

\*\*\* التعريفات أعلاه حسب تسلسل المستويات الإدارية في الهيكل التنظيمي المعتمد، وبالتالي قد تختلف من جمعية لأخرى.

<span id="page-4-1"></span>إجراءات تحديث الدليل:

- ١. يجب تحديث دليل إجراءات العمليات المالية بناءً على حدوث تغير دائم في سياسات أو إجراءات العمل المالي بالجمعية ،أو أي قرارات أخرى قد ا تؤثر على الدليل مع مراعاة المبادئ والأسس العامة التي بني في إطارها الدليل، وذلك من خلال إتباع إجراءات تحديث تهدف إلى التأكد من اعتماد وتوثيق جميع التغيرات.
- .2 تقدم طلبات تحديث الدليل )إضافة/حذف/تعديل( نموذج رقم ) (من قبل مستخدمي الدليل إلى املدير املباشر، الذي يحيلهإلىالشؤون املالية / الحسابات .
- ٣. يتم تسجيل بيانات طلب التحديث في ملف خاص يطلق عليه اسم "ملف حصر طلبات تحديث الدليل"، وتحفظ طبقًا لتسلسلها التاريخي ا والرقمي.
- .4 تقوم الشؤون املالية / الحسابات بدراسة الطلب، للتأكد من مدى تأثير التحديث املقترح إجراؤه على كفاءة وفعالية السياسات واإلجراءات المطبقة، ثم يقوم بالتعليق على الطلب ودراسة الطلب وإبداء الرأي.
	- ه. بعد ذلك يحال الطلب إلى صاحب الصلاحية لاعتماده بشكل نهائي.
- ٦. بعد اعتماد نموذج التحديث من صاحب الصلاحية يرسل الطلب المعتمد الشؤون المالية / الحسابات لتعديل الصفحات أو الفقرات اللازمة.
- .7 تقوم الشؤون املالية / الحسابات بتوزيع الدليل خالل شهر من تاريخ املوافقة على التعديل بتسليم األجزاء املحدثة أو املستحدثة لإلدارات، والأقسام المعنية للعمل بها وذلك من خلال إتباع إجراءات التوزيع المحددة.

# <span id="page-4-2"></span>التزامات مستخدمي دليل اإلجراءات املالي :

ويجب على مستخدمي الدليل في الجمعية الالتزام بالمسؤوليات التالية:

- ١. حفظ الدليل من الفقدان أو سوء الاستخدام وعدم نسخه بدون موافقة خطية من صاحب الصلاحية.
- .2 التوصية بتحديث محتويات الدليل كلما استدعى األمر ذلك، ورفع مقترحاتهم بهذا الخصوص إلى املدير املباشر إلحالتها إلى املدير التنفيذي لدراستها،وإبداء الرأي بشأنهاومن ثم اعتمادها.

**z** 

**`**

.3 التأكد من التزام املرؤوسين التابعين بتطبيق الدليل والعمل بمحتوياته.

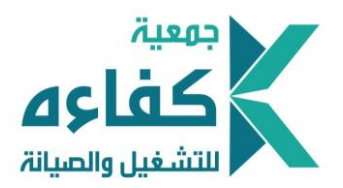

# <span id="page-5-0"></span>مكونات الإجراء المالي:

يتألف كل إجراء من إجراءات العمليات املالية من املكونات التالية:

- ١. عنوان الإجراء.
- .2 الغرض أو الهدف من اإلجراء.

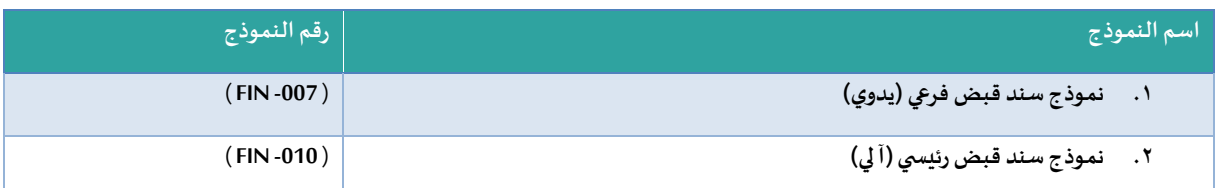

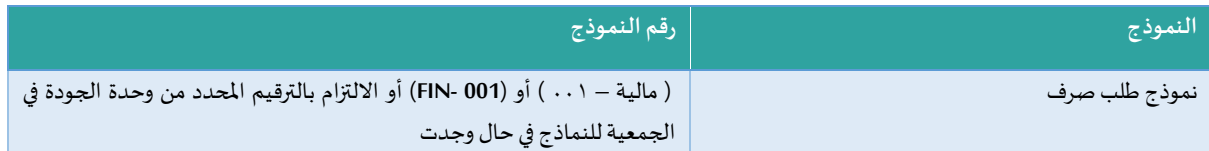

- .3 تعريفات عامة لبعض مصطلحات اإلجراء.
	- ٤. النماذج المستخدمة في الإجراء.
- ٥. خطوات وتفاصيل الإجراء في جدول خاص يحدد المسؤول عن كل خطوة من خطوات الإجراء.
	- .6 مرفقات اإلجراء.

# <span id="page-5-1"></span>شرح تفاصيل املكونات:

## <span id="page-5-2"></span>أولًا: عنوان الإجراء: ا

ويتم فيه تسجيل عنوان الإجراء المالي المراد كتابة خطواته ومحتوياته وتفاصيله، مثل (إجراءات القبض، إجراءات الصرف للبرامج والأنشطة، إجراءات الصرف للموردين، إجراءات صرف المرتبات والأجور ..... الخ).

#### <span id="page-5-3"></span>ثانيًا: الغرض أو الهدف من الإجراء : ا

وبحدد في هذا الجزء الأهداف المرجوة من تصميم الإجراء المحاسبي، والتي في الغالب تدور حول الأهداف التالية :

- ضبط وتوثيق اإلجراءات )حسب عنوان اإلجراء(.
- رفع كفاءة وفاعلية أداء العمليات المالية والمحاسبية من خلال خطوات محددة وواضحة.
	- توضيح المسؤولية والمسار الإجرائي للخطوات (حسب نوع الإجراء) في الجمعية. ٍ
- تحديد املدخالت واملستندات والوثائق املطلوبة لتنفيذ العملية املحاسبية واملالية املحددة في اإلجراء.

#### <span id="page-5-4"></span>: ا ثالثا تعريفات عامة لبعض مصطلحات اإلجراء:

وبتم في هذا الجزء تعريف المصطلحات وماذا يقصد بها في سياق الإجراء، التي قد لا تكون واضحة ويتكرر استخدامها في الإجراء، على سبيل المثال لا الحصر املصطلحات التالية:

 $\mathbf{r}$ 

- .1 صاحب الصالحية.
- .2 البرنامج أو النظام املحاسبي.
	- .3 مصاريف النشاط.

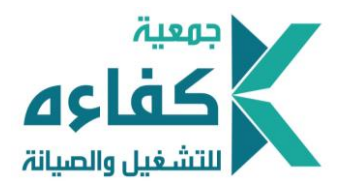

- .4 إذن صرف.
- .5 سند صرف.
- .6 املوردون.
- .7 العهدة املؤقتة.
- .8 العهدة املستديمة.
	- .9 تسوية العهدة.
	- .1 قيد التسوية.

<span id="page-6-0"></span>رابعًا: النماذج المستخدمة في الإجراء: ا

ويتم في هذا الجزء عمل جدول يتم فيه حصر المستندات والنماذج المستخدمة في سياق الإجراء والمطلوبة لتنفيذ العملية المحاسبية، مع وضع رقم مرجعي لكل مستند أو نموذج، ويكتب هذا الرقم على النموذج عند تصميم النموذج كما في املثال التالي:

# <span id="page-6-1"></span>.<br>خامسًا: خطوات وتفاصيل الإجراء:

هذا الجزء من الإجراء هو الجزء الأكثر أهمية، وهو العمود الفقري للإجراء وبتم فيه كتابة خطوات الإجراء بشكل تفصيلي ولا يتم اختصار الخطوات، وذلك حتى يكون الإجراء واضح ومفصل ومفهوم لكل من يطلع على الإجراء، ولا يحتاج لشرح أو إيضاح أكثر مما هو مكتوب، وتحدد فيه بالتفصيل وفي كل خطوة

.1 البداية لإلجراء.

.

- .2 املتطلبات املرفقة مع اإلجراء.
- ٣. المستندات والنماذج للإجراء بحسب أرقامها المشار إليها في الخطوة السابقة.
	- ٤. المسؤول عن الإجراء.
	- .5 دوركل موظف أومسؤول فياإلجراء.
		- ٦. ختام الإجراء.

#### <span id="page-6-2"></span>سادسًا: مرفقات الإجراء: ا

ويحدد في هذا الجزء من اإلجراء املرفقات التابعة لإلجراء مثل:

- ١. شكل أو صور النماذج المستخدمة في الإجراء.
	- .2 نموذج التعديل في اإلجراء.
		- .3 خريطة التدفق لإلجراء.

# <span id="page-6-3"></span>مثال تطبيقي لبناء إجراء حسب الخطوات السابقة:

- عنوان اإلجراء: ) اإلجراءات الخاصة بعمليات القبض (.
	- الغرض من إجراء القبض:
- ضبط وتوثيق إجراءات القبض) في الجمعية.
- رفع كفاءة وفاعلية أداء العمليات المالية والمحاسبية، من خلال خطوات محددة وواضحة.
- توضيح المسؤولية والمسار الإجرائي لخطوات (القبض للإيرادات والتبرعات ) في الجمعية. ِ

4

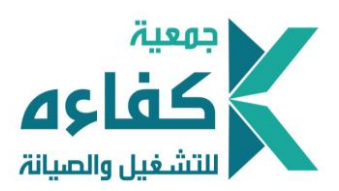

- تحديد المدخلات والمستندات والوثائق المطلوبة لتنفيذ العملية المحاسبية والمالية المحددة في الإجراء.
	- تعريفات عامة لبعض مصطلحات اإلجراء:
- .1 النظام الحاسوبي: هو النظام الذي يشمل البرنامج املحاسبي وامللفات املرتبطة به، والذي يتم فيه تسجيل وقيد جميع العمليات المحاسبية في الجمعية، وتتم فيه عمليات الترحيل إلى حسابات الأستاذ العام وصولًا إلى استخراج التقارير ا الدورية والختامية.
- ٢. معمليات القبض: هي كافة العمليات المتعلقة بعمليات القبض في الجمعية، ابتداءً من طباعة السندات الخاصة بالقبض الع وحتى إدخال هذه السندات في النظام الحاسوبي وعمل القيود اليومية الخاصة بها، وترحيلها إلى الحسابات الخاصة بها في دفتر الأستاذ العام.
	- النماذج املستخدمة في اإلجراء:

# خطوات وتفاصيل الإجراء والمسؤول عن الإجراء:

- ١. عند استقبال أي إيرادات أو تبرعات تخص الجمعية سواءً كانت نقدية أو شيكات أو نقاط بيع، يقوم موظف التحصيل بتحرير ا سند قبض نموذج رقم ( FIN -007 ) وبتحرى موظف التحصيل استكمال كافة البيانات في سند القبض.
	- .2 يقوم املوظف املعني بالتحصيل بإعداد تقرير يبين التالي:
	- املبالغ التي تم استالمها حسب تسلسل سندات القبض.
		- نوع المبلغ المستلم (حسب نوع التبرع، الإيراد،...).
			- وسيلة السداد ( شيكات ، شبكات ، نقدا ).
				- إجمالي المبالغ المستلمة.
	- مطابقة إجمالي الرقم في التقرير بالمبلغ المستلم فعلاً، وإرفاق نسخة السندات مع التقرير والمبلغ ويتم التسليم لصندوق جمعية. ا

.3 يقوم أمين الصندوق باستالم التقرير والتأكد من مطابقة محتويات التقرير مع املرفقات، والتأكد من توجيه املبالغ ملخصصاتها حسب نوع اإليراد والتبرع ومراكز التكلفة، والتوقيع على التقرير بعد التأكد من املبلغ ويحررإيصال آليمن النظام الحاسوبي نموذج رقم ) **FIN** 10- ) لموظف التحصيل يخلى فيه مسؤولية موظف التحصيل وتنتقل عهدة المبالغ المستلمة إلى أمين الصندوق .

- ٤. يقوم أمين الصندوق في اليوم التالي كأقصى حد بإيداع المبالغ المستلمة من موظفي التحصيل في حساب الجمعية في البنك.
	- 0. كما يقوم أمين الصندوق بإعداد تقربر يحدد فيه:
		- اسم موظف التحصيل املستلم منه.
		- املبلغ املستلم من كل موظف تحصيل.
	- عدد سندات القبض الفرعية املستلمة من موظف التحصيل من :الى.
		- رقم سند القبض الرئيس ي املسلم ملوظف التحصيل.
- إرفاق المستندات التالية مع تقرير الإيداعات البنكية وإذن الايداع البنكي، وتسليمها للمحاسب في اليوم التالي لعملية الإيداع.
	- ٦. يقوم المحاسب بإجراء المطابقات والمراجعات اللازمة لتقارير موظفي التحصيل، والتأكد من

استيفاء كافة املتطلبات املشار إليها في هذا اإلجراء والخاصة بعملية تحرير سندات القبض.

- مطابقة املبالغ املودعة في البنك من واقع نموذج اإليداع البنكي للمبالغ التي تم استالمها من موظفي التحصيل من واقع سندات القبض الفرعية وسندات القبض الرئيسية.
	- مراجعة توجيه الإيرادات والمبالغ المستلمة للبنود المخصصة لها من قبل المتبرعين أو الداعمين، والواردة في تقرير موظفي التحصيل.
		- يتم تصوير نموذج الإيداع البنكي مع سندات القبض والتوقيع عليها من قبل المحاسب بما يفيد استلامه لأصول المستندات.
		- ٧. يقوم المحاسب بإعداد القيد المحاسبي الخاص بعمليات القبض أو مراجعة القيد، في حال كان القيد آليًا في النظام، والتأكد من ا توجيه كل مبلغ إلى البند املخصص له في حسابات التبرعات واإليرادات في النظام الحاسوبي.

٨. يقوم المحاسب بطباعة القيد المحاسبي الخاص بعملية القبض من النظام الحاسوبي وإرفاق صورة القيد مع المستندات الثبوتية الخاصة بعملية القبض والمذكورة في سياق هذا الإجراء، ويقوم بالتوقيع على سند القيد واحالته إلى رئيس الحسابات للتوقيع.

 $\circ$ 

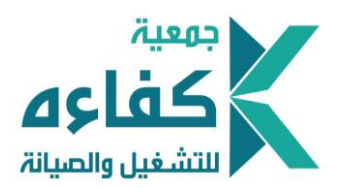

٩. يقوم رئيس الحسابات بالمراجعة والتأكد من القيد المحاسبي ومطابقة القيد للمرفقات، ومن ثم التوقيع عليه وإعادته للمحاسب للحفظ والأرشفة.

١٠. يقوم المحاسب بحفظ وأرشفة القيد مع المرفقات في أرشيف المالية حسب الألية المتبعة في الحفظ والأرشفة..

<span id="page-8-0"></span>مرفقات الإجراء

<span id="page-8-1"></span>النماذج المستخدمة في الاجراء

صورة لسند القبض المستخدم في الجمعية بحسب رقم النموذج المشار له في الإجراء

<span id="page-8-2"></span>قائمة التعديل في االجراء

صورة لنموذج تعديل دليل اإلجراءات املالي املعتمد في الجمعية

٦

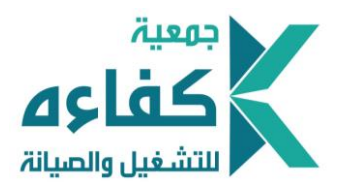

<span id="page-9-0"></span>خريطة التدفق لعمليات الإجراء

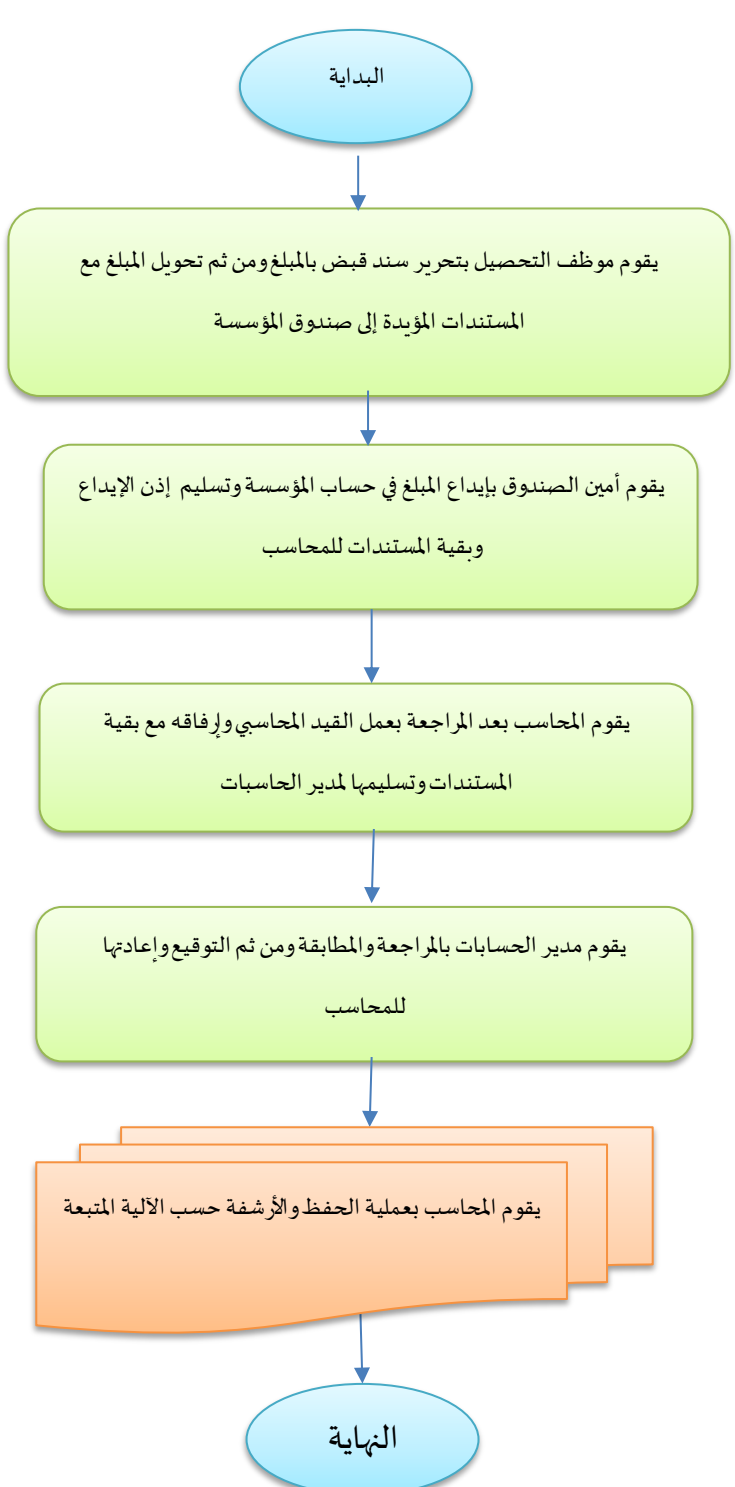

 $\vee$